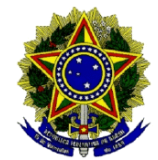

# **Presidência da República Gabinete de Segurança Institucional Departamento de Segurança da Informação e Comunicações Centro de Tratamento de Incidentes de Redes do Governo**

# **Alerta nº 07/2017 – Ataques de Ransomware** *Bad Rabbit*

#### **1. Descrição do Problema**

Recebemos relatórios de infecções de *ransomware*, conhecidos como *Bad Rabbit*, em alguns países. Aparentando ser variante de *Petya*, *Bad Rabbit* é um *software* malicioso *ransomware* que infecta um computador e restringe o acesso do usuário à máquina infectada até que um resgate seja pago para desbloqueá-lo.

Sempre desencorajamos o pagamento do resgate, pois não garante a restauração do acesso. O uso de *software* sem as atualizações de segurança e sem suporte aumenta o risco de proliferação de ameaças, como ataques de *ransomware* à segurança da informação.

O CTIR Gov RECOMENDA a revisão de seus alertas **nº 02/2016 – Ataques de**  *Ransomware* **através de campanhas de** *Phishing,* **nº 02/2017 – Ataques de** *Ransomware Wanna Decryptor***, e nº 04/2017 – Ataques de** *Ransomware Petrwrap***/***Petya*, disponíveis em [www.ctir.gov.br,](http://www.ctir.gov.br/) e que descrevem os recentes eventos de *ransomware*.

Por enquanto, a maioria das vítimas do Bad Rabbit está na Rússia. Também foram vistos ataques semelhantes, na Ucrânia, na Turquia e na Alemanha. O ataque é direcionado contra redes corporativas, usando métodos semelhantes aos usados no Petrwrap/Petya, incluindo parte do código.

**Notifique os incidentes do** *Ransomware* **no endereço [ctir@ctir.gov.br.](mailto:ctir@ctir.gov.br) O CTIR Gov fornecerá informações atualizadas à medida que elas se tornem disponíveis.**

#### **1.1 O que é um Ransomware?**

Pode ser entendido como um código malicioso que infecta dispositivos computacionais com o objetivo de sequestrar, capturar ou limitar o acesso aos dados ou informações de um sistema, geralmente através da utilização de algoritimos de encriptação (*crypto-ransoware*), para fins de extorsão.

Para obtenção da chave de decriptação, geralmente é exigido o pagamento (*ransom*) através de métodos online, tipo "*Bitcoins*"**.** 

## **2. Métodos de Ataques**

Com base em análises realizadas, o *Bad Rabbit* se espalha para outros computadores na rede, tirando cópias de si mesmo na rede usando seu nome original e executando as cópias descartadas usando o *Windows Management Instrumentation* (WMI) e o *Service Control Manager Remote Protocol*. Quando o protocolo remoto do *Service Control Manage*r é usado, ele usa ataques de força bruta para levantamento das credenciais.

Entre as ferramentas *Bad Rabbit* incorporadas, se encontra o utilitário de código aberto *Mimikatz*, para a extração de credenciais. Também existem evidências dele usando o *DiskCryptor*, uma ferramenta legítima de criptografia de disco, para criptografar os sistemas de destino.

Dessa forma, este é um ataque que funciona em computadores com sistema operacional *Windows*. A Adobe já anunciou fim do Flash Player para 2020. Em seu lugar, vem sendo usada tecnologia html5.

O ataque não usa explorações (*exploits*). É um *drive-by attack*: as vítimas baixam um falso instalador *Adobe Flash Player* de sites infectados e iniciam manualmente o arquivo .exe, infectando os seus PCs. Em sua ocasião,o *Petya* usou o *EternalBlue* como parte de sua rotina.

# **Lista de sites afetados pelo** *Bad Rabbit* **que sugerem falso** *Flash*

"Alguns sites populares estão comprometidos com JavaScript injetado em seu corpo HTML ou em um de seus arquivos .js", informa a ESET. São eles:

hxxp://argumentiru[.]com hxxp://www.fontanka[.]ru hxxp://grupovo[.]bg hxxp://www.sinematurk[.]com hxxp://www.aica.co[.]jp hxxp://spbvoditel[.]ru hxxp://argumenti[.]ru hxxp://www.mediaport[.]ua hxxp://blog.fontanka[.]ru hxxp://an-crimea[.]ru hxxp://www.t.ks[.]ua hxxp://most-dnepr[.]info hxxp://osvitaportal.com[.]ua hxxp://www.otbrana[.]com hxxp://calendar.fontanka[.]ru hxxp://www.grupovo[.]bg hxxp://www.pensionhotel[.]cz hxxp://www.online812[.]ru hxxp://www.imer[.]ro hxxp://novayagazeta.spb[.]ru hxxp://i24.com[.]ua hxxp://bg.pensionhotel[.]com hxxp://ankerch-crimea[.]ru

## **3. Sugestões para Mitigação do Problema**

- Você pode descobrir se está utilizando a versão mais recente no próprio site da Adobe (http://www.adobe.com/br/) e obter o download seguro e original do Flash caso seja necessário seu uso.
- $\bullet$  Bloqueie a execução de arquivos c: \ windows \ infpub.dat e c: \ windows \ cscc.dat.
- Desative o serviço WMI (se for possível no seu ambiente) para impedir que o *malware* se espalhe pela sua rede.
- O arquivo baixado chamado *install\_flash\_player.exe* precisa ser lançado manualmente pela vítima. Para operar corretamente, ele precisa de privilégios administrativos elevados

que ele tenta obter usando o *prompt* padrão do UAC. Se iniciado, ele salvará a DLL maliciosa como C: \ Windows \ infpub.dat e iniciá-la usando rundll32.

- Mesmo não sendo comprovado o uso de vulnerabilidades, até o momento, mantenha seus sistemas atualizados para a versão mais recente ou aplique os *patch* conforme orientação do fabricante.
- Isolar a máquina da rede, ao primeiro sinal de infecção por *malware*;
- Verificar o tráfego de máquinas internas para domínios não usuais ou suspeitos;
- Monitorar as conexões internas e não usuais entre máquinas da rede, a fim de evitar o movimento lateral de propagação do *malware*;
- Garantir o *backup* atualizado dos arquivos locais e dos Armazenados em Servidores de Arquivos;
- Manter o antivírus, aplicação de "*Patchs*" de segurança e a "*blacklist*" (filtro "*antispam*") de e-mail atualizados;
- Rever a política de privilégios administrativos nas máquinas clientes, a fim de restringir a instalação /execução de binários e ou executáveis desconhecidos; e
- Por fim, realizar campanhas internas, alertando os usuários a não clicar em links ou baixar arquivos de e-mail suspeitos ou não reconhecidos como de origem esperada.

# **4. Referências**

- <http://dsic.planalto.gov.br/legislacao/RequisitosMnimosSIparaAPF.pdf/view>
- [http://www.ctir.gov.br/arquivos/alertas/2016/ALERTA\\_2016\\_02\\_AtaquesRansomware.pdf](http://www.ctir.gov.br/arquivos/alertas/2016/ALERTA_2016_02_AtaquesRansomware.pdf)
- [http://www.ctir.gov.br/arquivos/alertas/2017/ALERTA\\_2017\\_02\\_RansomwareWNCRY.pdf](http://www.ctir.gov.br/arquivos/alertas/2017/ALERTA_2017_02_RansomwareWNCRY.pdf)
- [http://www.ctir.gov.br/arquivos/alertas/2017/ALERTA\\_2017\\_04\\_RansomwarePetrwrap.pdf](http://www.ctir.gov.br/arquivos/alertas/2017/ALERTA_2017_04_RansomwarePetrwrap.pdf)
- https://www.techtudo.com.br/noticias/2017/10/bad-rabbit-ransomware.ghtml
- http://www.techtudo.com.br/dicas-e-tutoriais/noticia/2015/07/como-descobrir-qual-e-a-suaversao-do-adobe-flash-player.html
- [http://blog.trendmicro.com/trendlabs-security-intelligence/bad-rabbit-ransomware-spreads](http://blog.trendmicro.com/trendlabs-security-intelligence/bad-rabbit-ransomware-spreads-via-network-hits-ukraine-russia/)[via-network-hits-ukraine-russia/](http://blog.trendmicro.com/trendlabs-security-intelligence/bad-rabbit-ransomware-spreads-via-network-hits-ukraine-russia/)
- http://www.trendmicro.com.ph/vinfo/ph/security/news/cybercrime-and-digital-threats/bestpractices-ransomware
- https://www.us-cert.gov/ncas/current-activity/2017/10/24/Multiple-Ransomware-Infections-Reported

Brasília-DF, 25 de outubro de 2017.

Equipe do [CTIR Gov](http://www.ctir.gov.br/)